## **BAB V**

# **HASIL ANALISIS DAN PEMBAHASAN**

### **5.1 TAHAP ANALISIS**

### **5.1.1 Uji Validasi**

Uji validasi yang akan dilakukan untuk menguji masing-masing variabel yaitu terdiri dari *Information Quality* (X1), *Security* (X2), *Efficiency* (X3), *Responsiveness* (X4), *Fullfillment* (X5), dan *User Satisfaction* atau Kepuasan Pengguna (Y) dengan menggunakan SPSS v25. Valid berarti instrumen tersebut dapat digunakan untuk mengukur apa yang seharusnya diukur. Dalam rangka memahami uji validasi, dapat digunakan koefisien korelasi yang nilai signifikannya lebih dari 5% (*level of significance*) menunjukkan bahwa pertanyataan-pernyataan tersebut sudah valid sebagai pembentuk indikator.

Jika hasil dari variabel menghasilkan r hitung lebih besar daripada r tabel maka dapat dikatakan data yang akan didapat valid, sedangkan bisa hasil r hitung lebih kecil daripada r tabel maka data yang didapatkan tidak valid.

Jika r hitung  $\langle$  r tabel = tidak valid

Jika r hitung  $>$  r tabel = valid.

Cara menentukan r tabel adalah df =  $N-2$ , dimana N adalah jumlah sample. Untuk lebih jelasnya untuk mendapatkan nilai r tabel dapat dilihat dari table dibawah ini menurut Ghozali [43] :

|            | Tingkat Signifikasi Untuk Uji Satu Arah |        |        |        |        |  |  |
|------------|-----------------------------------------|--------|--------|--------|--------|--|--|
| $Df=(N-2)$ | 0,05                                    | 0,25   | 0,01   | 0,005  | 0,0005 |  |  |
|            | Tingkat Signifikasi Untuk Uji Dua Arah  |        |        |        |        |  |  |
|            | 0,1                                     | 0,05   | 0,02   | 0,01   | 0,001  |  |  |
| 242        | 0,1055                                  | 0,1256 | 0,1489 | 0,1646 | 0,2094 |  |  |
| 243        | 0,1053                                  | 0,1254 | 0,1486 | 0,1643 | 0,2090 |  |  |
| 244        | 0,1051                                  | 0,1251 | 0,1483 | 0,1640 | 0,2085 |  |  |
| 245        | 0,1089                                  | 0,1249 | 0,1480 | 0,1636 | 0,2081 |  |  |
| 246        | 0,1047                                  | 0,1246 | 0,1477 | 0,1633 | 0,2077 |  |  |
| 247        | 0,1045                                  | 0,1244 | 0,1474 | 0,1630 | 0,2073 |  |  |
| 248        | 0,1043                                  | 0,1241 | 0,1471 | 0,1626 | 0,2069 |  |  |
| 249        | 0,1041                                  | 0,1239 | 0,1468 | 0,1623 | 0,2065 |  |  |
| 250        | 0,1039                                  | 0,1236 | 0,1465 | 0,1620 | 0,2061 |  |  |
| 251        | 0,1036                                  | 0,1234 | 0,1462 | 0,1617 | 0,2057 |  |  |

**Tabel 5. 1** *Nilai Koefesiensi Korelasi*

Jadi sampel yang digunakan adalah sebanyak 251 sampel maka d $f = 251 - 1$ 

2, maka df = 249. Nilai r tabel dan df = 249 adalah 0,1239.

# **Tabel 5. 2** *Hasil Uji Validitas X1*

# **Correlations** X1.1 | X1.2 | X1.3 InformationQualit y X1.1 **Pearson Correlation** 1 .658<sup>\*\*</sup> .520<sup>\*\*</sup> .854<sup>\*\*</sup> Sig. (2-tailed) .000 .000 .000 N 251 251 251 251 X1.2 Pearson Correlation .658<sup>\*\*</sup>  $1$  .463<sup>\*\*</sup> .856<sup>\*</sup> Sig. (2-tailed) .000 .000 .000 N 251 251 251 251 X1.3 **Pearson Correlation** .520<sup>\*\*</sup> .463<sup>\*\*</sup> .463<sup>\*\*</sup> 1 .795<sup>\*</sup> Sig. (2-tailed) .000 .000 .000 N 251 251 251 251 InformationQuality Pearson Correlation .854<sup>\*\*</sup> .856<sup>\*\*</sup> .795<sup>\*\*</sup> .795<sup>\*\*</sup>

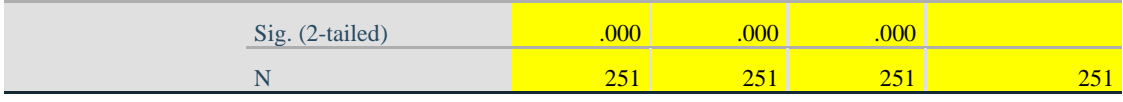

\*\*. Correlation is significant at the 0.01 level (2-tailed).

Berdasarkan hasil *output* penggujian validitas variabel *Information Quality*  diatas, maka dapat disimpulkan semua item valid karena nilai *Pearson Coorelation* setiap item lebih besar dari 0,1239 atau r hitung > r tabel.

Untuk lebih jelas nya dapat di lihat pada tabel rangkuman uji validitas *Information Quality* (X1).

| Variable    |          |         |            |
|-------------|----------|---------|------------|
| Information | r Hitung | r Table | Keterangan |
| Quality(X1) |          |         |            |
| X1.1        | 0,854    | 0,1239  | Valid      |
| X1.2        | 0,856    | 0,1239  | Valid      |
| X1.3        | 0,795    | 0,1239  | Valid      |

**Tabel 5. 3 Rangkuman Hasil** *Uji Validitas X1*

Pada *output* nilai korelasi dapat dilihat pada kolom r hitung di ketahui bahwa nilai kolerasi X1.1 , X1.2 , dan X1.3 yang skor nilai kolerasi lebih besar dari pada r tabel yang bernilai 0,1239, Maka dapat disimpulkan bahwa kuesioner *Information Quality* (X1) dinyatakan valid.

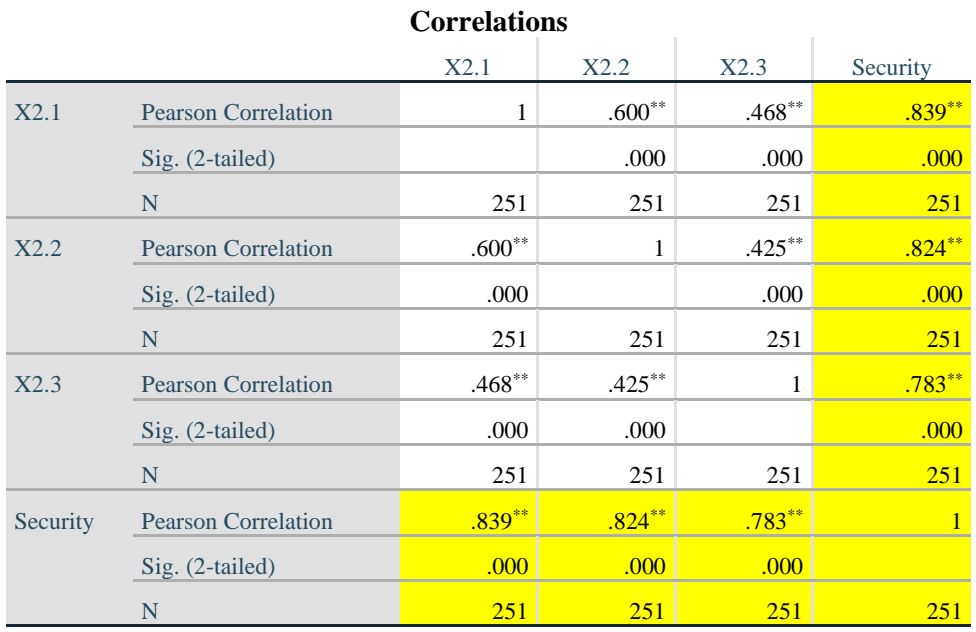

# **Tabel 5. 4 Hasil Uji Validitas X2**

\*\*. Correlation is significant at the 0.01 level (2-tailed).

Berdasarkan hasil *output* penggujian validitas variabel *Security* diatas, maka dapat disimpulkan semua item valid karena nilai *Pearson Coorelation* setiap item lebih besar dari 0,1239 atau r hitung > r tabel.

Untuk lebih jelas nya dapat di lihat pada tabel rangkuman uji validitas *Security* (X2).

| Variable<br>Security $(X2)$ | r Hitung | r Table | Keterangan |
|-----------------------------|----------|---------|------------|
| X2.1                        | 0,839    | 0,1239  | Valid      |
| X2.2                        | 0,824    | 0,1239  | Valid      |
| X2.3                        | 0,783    | 0,1239  | Valid      |

**Tabel 5. 5 Rangkuman Hasil Uji Validitas X2**

Pada *output* nilai korelasi dapat dilihat pada kolom r hitung di ketahui

bahwa nilai kolerasi X2.1, X2.2, dan X2.3 yang skor nilai kolerasi lebih besar daripada r tabel yang bernilai 0,1239, Maka dapat disimpulkan bahwa *Security* (X2) dinyatakan valid.

|            |                            | <b>Correlations</b> |           |          |            |
|------------|----------------------------|---------------------|-----------|----------|------------|
|            |                            | X3.1                | X3.2      | X3.3     | Efficiency |
| X3.1       | <b>Pearson Correlation</b> | $\mathbf{1}$        | $.420**$  | $.654**$ | $.850**$   |
|            | $Sig. (2-tailed)$          |                     | .000      | .000     | .000       |
|            | $\mathbf N$                | 251                 | 251       | 251      | 251        |
| X3.2       | <b>Pearson Correlation</b> | $.420**$            | 1         | $.509**$ | $.769***$  |
|            | $Sig. (2-tailed)$          | .000                |           | .000     | .000       |
|            | N                          | 251                 | 251       | 251      | 251        |
| X3.3       | <b>Pearson Correlation</b> | $.654***$           | $.509**$  | 1        | $.863***$  |
|            | $Sig. (2-tailed)$          | .000                | .000      |          | .000       |
|            | N                          | 251                 | 251       | 251      | <b>251</b> |
| Efficiency | <b>Pearson Correlation</b> | $.850**$            | $.769***$ | $.863**$ | 1          |
|            | Sig. (2-tailed)            | .000                | .000      | .000     |            |
|            | N                          | 251                 | 251       | 251      | 251        |

**Tabel 5. 6 Hasil Uji Validitas X3**

\*\*. Correlation is significant at the 0.01 level (2-tailed).

Berdasarkan hasil *output* penggujian validitas variabel *Efficiency* diatas, maka dapat disimpulkan semua item valid karena nilai *Pearson Coorelation* setiap item lebih besar dari 0,1239 atau r hitung > r tabel.

Untuk lebih jelas nya dapat di lihat pada tabel rangkuman uji validitas *Efficiency* (X3).

| Variable<br><i>Efficiency</i> $(X3)$ | r Hitung | r Table | Keterangan |
|--------------------------------------|----------|---------|------------|
| X3.1                                 | 0,850    | 0,1239  | Valid      |
| X3.2                                 | 0,769    | 0,1239  | Valid      |

**Tabel 5. 7 Rangkuman Hasil Uji Validitas X3**

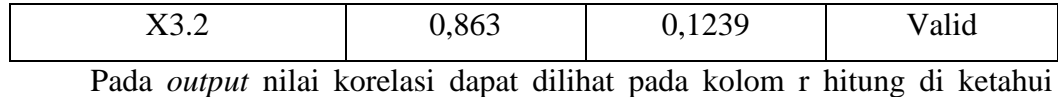

bahwa nilai kolerasi X3.1, X3.2 dan X3.3 yang skor nilai kolerasi lebih besar daripada r tabel yang bernilai 0,1239, Maka dapat disimpulkan bahwa *Efficiency* (X3) dinyatakan valid.

## **Tabel 5. 8 Hasil Uji Validitas X4**

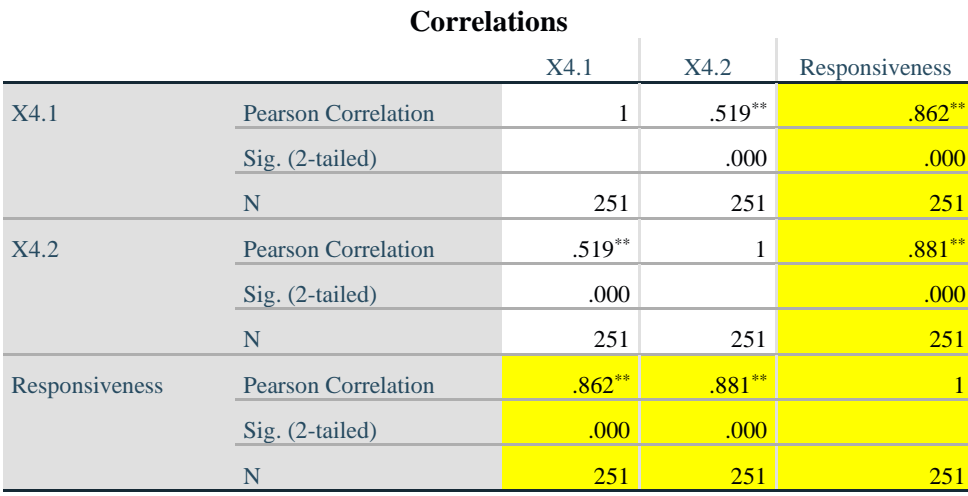

\*\*. Correlation is significant at the 0.01 level (2-tailed).

Berdasarkan hasil *output* penggujian validitas variabel *Responsiveness*  diatas, maka dapat disimpulkan semua item valid karena nilai *Pearson Coorelation* setiap item lebih besar dari 0,1239 atau r hitung > r tabel.

Untuk lebih jelas nya dapat di lihat pada tabel rangkuman uji validitas *Responsiveness* (X4).

| Variable                   | r Hitung | r Table | Keterangan |
|----------------------------|----------|---------|------------|
| <i>Responsiveness</i> (X4) |          |         |            |
| X4.1                       | 0,862    | 0,1239  | Valid      |

**Tabel 5. 9 Rangkuman Hasil Uji Validitas X4**

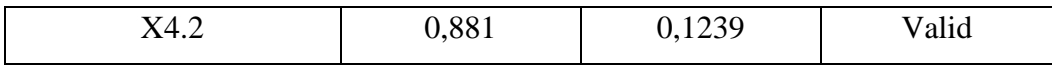

Pada *output* nilai korelasi dapat dilihat pada kolom r hitung di ketahui bahwa nilai kolerasi X4.1dan X4.2 yang skor nilai kolerasi lebih besar daripada r tabel yang bernilai 0,1239, Maka dapat disimpulkan bahwa *Responsiveness* (X4) dinyatakan valid.

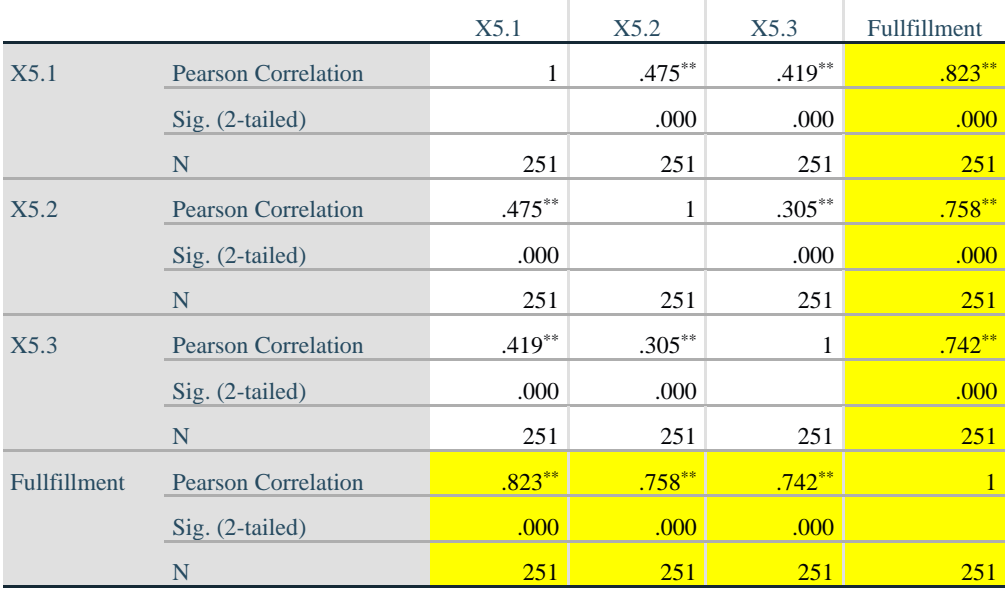

### **Tabel 5. 10 Hasil Uji Validitas X5**

**Correlations**

\*\*. Correlation is significant at the 0.01 level (2-tailed).

Berdasarkan hasil *output* penggujian validitas variabel *Fullfillment* diatas, maka dapat disimpulkan semua item valid karena nilai *Pearson Coorelation* setiap item lebih besar dari 0,1239 atau r hitung > r tabel.

Untuk lebih jelas nya dapat di lihat pada tabel rangkuman uji validitas *Fullfillment* (X5).

| Variable<br>Fullfillment (X5) | r Hitung | r Table | Keterangan |
|-------------------------------|----------|---------|------------|
| X5.1                          | 0,823    | 0,1239  | Valid      |
| X5.2                          | 0,758    | 0,1239  | Valid      |
| X5.3                          | 0,742    | 0,1239  | Valid      |

**Tabel 5. 11 Rangkuman Hasil Uji Validitas X5**

Pada *output* nilai korelasi dapat dilihat pada kolom r hitung di ketahui bahwa nilai kolerasi X5.1, X5.2 dan X5.3 yang skor nilai kolerasi lebih besar daripada r tabel yang bernilai 0,1239, Maka dapat disimpulkan bahwa *Fullfillment*  (X5) dinyatakan valid.

# **Tabel 5. 12 Hasil Uji Validitas Y**

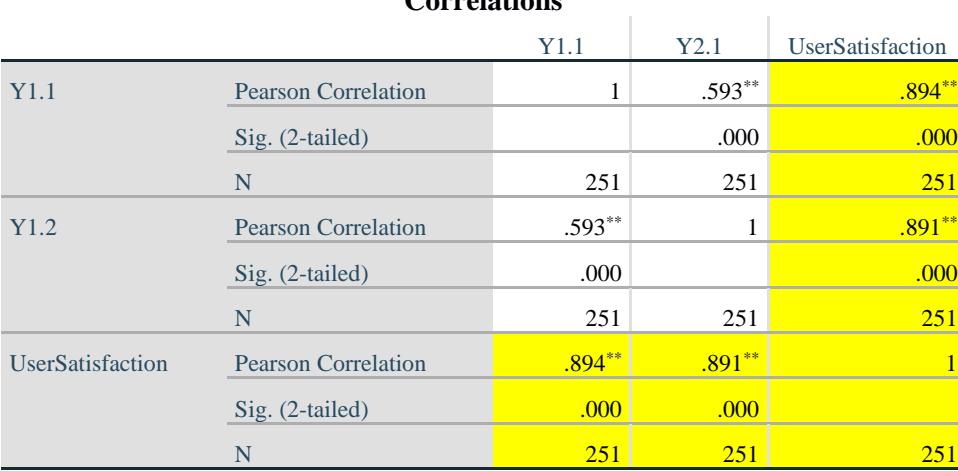

**Correlations**

\*\*. Correlation is significant at the 0.01 level (2-tailed).

Berdasarkan *hasil* output penggujian validitas variabel Kepuasan Pengguna diatas, maka dapat disimpulkan semua item valid karena nilai *Pearson Coorelation* setiap item lebih besar dari 0,1239 atau r hitung > r tabel.

Untuk lebih jelas nya dapat di lihat pada tabel rangkuman uji validitas Kepuasan Pengguna (Y).

| Variable          |          |         |            |
|-------------------|----------|---------|------------|
| Kepuasan Pengguna | r Hitung | r Table | Keterangan |
| $(\Upsilon)$      |          |         |            |
| Y1.1              | 0,894    | 0,1239  | Valid      |
| Y1.2              | 0,891    | 0,1239  | Valid      |

**Tabel 5. 13 Rangkuman Hasil Uji Validitas Y**

Pada *output* nilai korelasi dapat dilihat pada kolom r hitung di ketahui bahwa nilai kolerasi Y1.1 dan Y1.2 yang skor nilai kolerasi lebih besar daripada r tabel yang bernilai 0,1239, Maka dapat disimpulkan bahwa Kepuasan Pengguna (Y) dinyatakan valid.

#### **5.1.2 Uji Reliabilitas**

menurut Ghozali [44] Uji reabilitas berguna untuk menetapkan apakah instrumen,dalam hal ini kuisioner,dapat digunakan lebih dari satu kali ,paling tidak boleh responden yang sama uji realbilitas untuk altenatif jawaban lebih dari dua mengunakan uji *Cronbach's Aplha*,yang nilainya akan dibandingkan dengan nilai koefisen realbilitas minimal yang dapat diterima jika nilai *Cronbach's Alpha* > 0,60 maka instrumen penelitian reliabel.jika nilai *Cronbach's Alpha* < 0,60 maka instrumen penelitian tidak reliabel. hasil penelitian yang reliabel bila terdapat kesamaan data dalam waktu yang berbeda ,setelah semua pertanyaan sudah valid ,analisis selanjutnya dengan uji realbilitas dengan *Cronbach's Alpha* dilakukan terhadap seluruh pertanyaan variabel . berikutr ini hasil – hasil dari perhitungan uji realbilitas mengunakan SPSS 25.

### **Tabel 5. 14 Rangkuman Hasil Uji Reliabilitas X1**

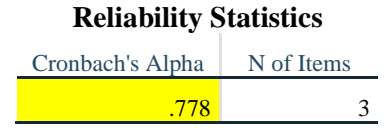

Penjelasan dari hasil realbilitas X1 adalah dilihat pada gambar diatas ,pada uji realbilitas didapatkan *Cronbach's Alpha* sebesar 0,778 dengan jumlah item 3 karena nilai *Cronbach's Alpha* > 0,60 maka dapat disimpulkan bahwa instrumen pada *Information Quality* adalah reliabel.

### **Tabel 5. 15 Rangkuman Hasil Uji Reliabilitas X2**

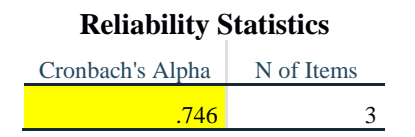

Penjelasan dari hasil realbilitas X2 adalah dilihat pada gambar di atas pada uji realbilitas di dapatkan *Cronbach's Alpha* sebesar 0,746 dengan jumlah item 3 karena nilai *Cronbach's Alpha* > 0,60 maka dapat disimpulkan bahwa instrumen pada *Security* adalah reliabel.

#### **Tabel 5. 16 Rangkuman Hasil Uji Reliabilitas X3**

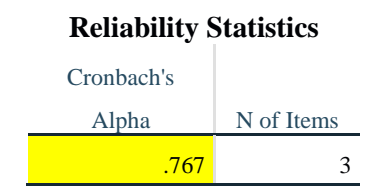

Penjelasan dari hasil realibilitas X3 adalah dilihat pada gambar diatas ,pada uji realbilitas didapatkan *Cronbach's Alpha* sebesar 0,767 dengan jumlah item 3 karena nilai *Cronbach,s Alpha* > 0,60 maka dapat disimpulkan bahwa instrumen pada *Efficiency* adalah reliabel.

#### **Tabel 5. 17 Rangkuman Hasil Uji Reliabilitas X4**

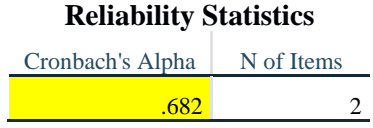

Penjelasan dari hasil realbilitas X4 adalah dilihat pada gambar diatas ,pada uji realbilitas didapatkan *Cronbach's Alpha* sebebar 0,682 dengan jumlah item 2 karena nilai *Cronbach,s Alpha* > 0,60 maka dapat disimpulkan bahwa instrumen pada *Responsiveness* adalah reliabel.

**Tabel 5. 18 Rangkuman Hasil Uji Reliabilitas X5**

| <b>Reliability Statistics</b>    |  |  |  |
|----------------------------------|--|--|--|
| Cronbach's Alpha<br>  N of Items |  |  |  |
| .667                             |  |  |  |

Penjelasan dari hasil realbilitas X5 adalah dilihat pada gambar diatas ,pada uji realbilitas didapatkan *Cronbach's Alpha* sebebar 0,667 dengan jumlah item 3 karena nilai *Cronbach ,s Alpha* >0,60 maka dapat disimpulkan bahwa instrumen pada *Fullfillment* adalah reliabel.

### **Tabel 5. 19 Rangkuman Hasil Uji Reliabilitas Y**

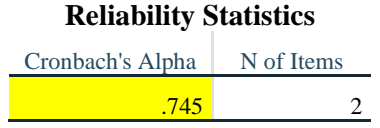

Penjelasan dari hasil realibilitas Y adalah dilihat pada gambar diatas ,pada uji realbilitas didapatkan *Cronbach's Alpha* sebesar 0,745 dengan jumlah item 2 karena nilai *Cronbach,s Alpha* >0,60 maka dapat disimpulkan bahwa instrumen pada Kepuasan Pengguna adalah reliabel.

| N <sub>0</sub> | Variabel                          | Nilai Alpha<br>Hitung | Nilai Alpha<br>Tabel | Keterangan |
|----------------|-----------------------------------|-----------------------|----------------------|------------|
| 1              | <i>Information Quality</i> $(X1)$ | 0,778                 | 0,60                 | reliabel   |
| $\overline{2}$ | Security $(X2)$                   | 0,746                 | 0,60                 | reliabel   |
| 3              | <i>Efficiency</i> $(X3)$          | 0,767                 | 0,60                 | reliabel   |
| 4              | Responsiveness (X4)               | 0,682                 | 0,60                 | reliabel   |
| 5              | Fullfillment (X5)                 | 0,667                 | 0,60                 | reliabel   |
| 6              | Kepuasan Pengguna (Y)             | 0,745                 | 0,60                 | reliabel   |

**Tabel 5. 20 Rangkuman Hasil Uji Reliabilitas**

Berdasarkan tabel 5.20 diatas,seluruh variabel memiliki nilai alpha hitung >0,60 maka dapat disimpulkan bahwa semua variabel di dalam penelitian ini dinyatakan reliabel

#### **5.1.3 Analisis Regresi Linear Berganda**

Analisis Regresi Linear Berganda adalah untuk menguji pengaruh dua atau lebih variabel independen (*Information Quality, Security, Efficiency,* 

*Responsiveness dan Fullfillment*) terhadap satu variabel dependen (*Statisfication*) model ini magasumsikan adanya hubungan dengan masing-masing prediktornya. Habungan ini biasanya disampaikan dalam rumus Menurut Yuliara [45] :

Persamaan model regresi linear berganda dalam penelitian ini adalah sebagai berikut berdasarkan tabel 5.21

 $Y = a + bIXI + b2X2 + b3X3 + b4X4 + b5X5.$ 

Dimana

 $Y = \text{Variable}$  dependen

a = *Constant*

 $b = K$ oefisien garis regresi

X1, X2, X3, X4, X5 = variabel independen (*Information Quality, Security, Efficiency, Responsiveness dan Fullfillment*).

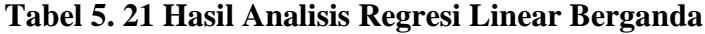

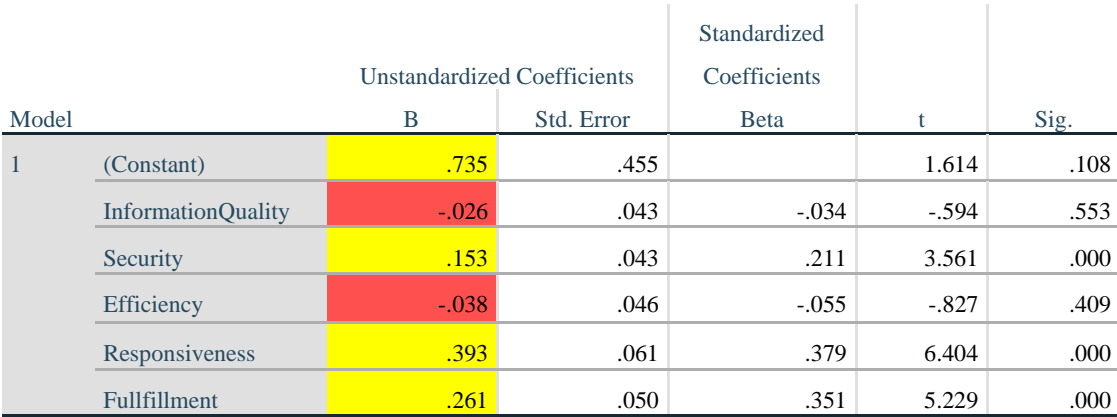

# **Coefficients<sup>a</sup>**

a. Dependent Variable: UserSatisfaction

Hasil tabel menunjukan persamaan regresi linear berganda sebagai berikut :

 $Y = 0,735 + 0,026 + 0,153 + 0,038 + 0,393 + 0,261$ 

Keterangan :

- 1. Nilai Constant 0,735, nilai konstanta positif menunjukkan pangaruh positif variabel independen naik atau berpengaruh dalam satu satuan, maka variabel Kepuasan Pengguna akan naik atau terpenuhi.
- 2. Jika koefisien beta pada variabel *Information Quality* sebesar -0,026 yang berarti jika *Information Quality* mengalami penurunan maka Kepuasan Pengguna akan mengalami penurunan sebesar 0,026 dengan asumsi variabel independen bernilai tidak tetap.
- 3. Jika koefisien beta pada variabel *Security* sebesar 0,153 yang berarti jika *Security* mengalami kenaikan, maka Kepuasan Pengguna akan mengalami kenaikan sebesar 0,153 dengan asumsi variabel independen bernilai tetap.
- 4. Jika koefisien beta pada variabel *efficiency* sebesar -0,038 yang berarti jika *efficiency* mengalami penurunan, maka Kepuasan Pengguna akan mengalami penurunan sebesar -0,038 dengan asumsi variabel independen bernilai tidak tetap.
- 5. Jika koefisien beta pada variabel *responsiveness* sebesar 0,393 yang berarti jika *responsiveness* mengalami kenaikan, maka Kepuasan Pengguna akan mengalami kenaikan sebesar 0,393 dengan asumsi variabel independen bernilai tetap.
- 6. Jika koefisien beta pada variabel *fullfillment* sebesar 0,261 yang berarti jika *fullfillment* mengalami kenaikan, maka Kepuasan Pengguna akan mengalami kenaikan sebesar 0,261 dengan asumsi variabel independen bernilai tetap.

# **5.1.4 Koefisien Determinasi**

R<sup>2</sup> adalah untuk menetukan seberapa kuat dan signifikan dampak dari variabel independen terhadap variabel dependen, R square merupakan suatu nilai yang memperlihatkan seberapa besar variabel independen (eksogen) mempengaruhi variabel dependen (endogen). R squared merupakan angka yang berkisar antara 0 sampai 1 yang mengindikasikan besarnya kombinasi variabel independen secara bersama – sama mempengaruhi nilai variabel dependen. Nilai R-squared (R2) digunakan untuk menilai seberapa besar pengaruh variabel laten independen tertentu terhadap variabel laten dependen [46].

Menurut Chin nilai R-Square dikategorikan kuat jika lebih dari 0,67, moderat jika lebih dari 0,33 tetapi lebih rendah dari 0,67, dan lemah jika lebih dari 0,19 tetapi lebih rendah dari 0,33 [47] . tabel dibawah ini akan menjelaskan secara lebih rinci pada tabel 5.22

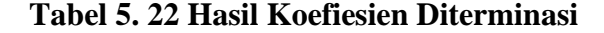

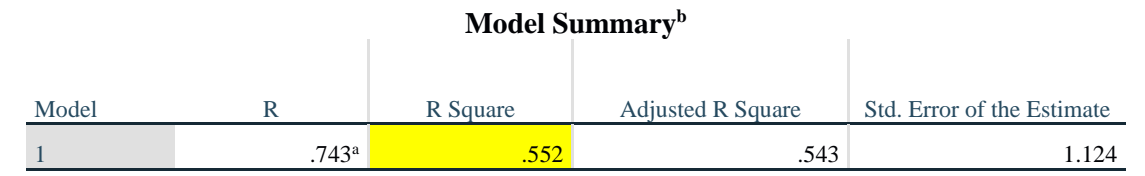

a. Predictors: (Constant), Fullfillment, Responsiveness, InformationQuality, Security, Efficiency

b. Dependent Variable: UserSatisfaction

Dari *output* diatas Model Summary diketahui nilai R *square* sebesar 0,552, hal ini mengandung arti bahwa seluruh variabel X berpengaruh secara simultan terhadap Y adalah sebesar 55,2%. Sedangkan sisanya sebesar 44,8% dipengaruhi oleh faktor lain yang tidak diteliti.

### **5.2 REKOMENDASI PERBAIKAN**

Rekomendasi ini didapatkan dari hasil uji kualitas dimensi yang telah dinilai dari para responden melalui Google Form Kuesioner. Peneliti telah menyimpulkan hasil dari pengukuran kualitas layanan pada aplikasi Google Drive, berikut hasil kesimpulan yang di jadikan rekomendasi perbaikan sebagai berikut :

- 1. Untuk pada penyampaian informasi dalam aplikasi perlu adanya petunjuk yang mudah untuk dipahami pengguna awal, sehingga untuk pengguna yang baru bisa langsung memahami aplikasi Google Drive.
- 2. Tampilan menu-menu fitur yang ada sebisa mungkin mudah digunakan pada pengguna, jika kegunaan suatu fitur dapat dipahami maka pengguna dapat dengan cepat dan mudah dalam menggunakan aplikasi Google Drive.
- 3. Butuhnya perbaikan pada kecepatan pada saat pemindaian *file* , pada masalah ini segera melakukan *fix bug* pada aplikasi Google Drive.